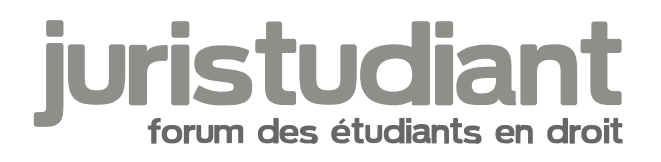

# **lexisnexis**

Par **jurisgrenoble**, le **29/11/2008** à **11:11**

bonjour à tous

j'aimerais savoir si l'un(e) de vous avait l'habitude de gerer les jurisclasseur lexisnexis... j'ai une décision de procédure pénale a commenter et j'aimerais aller plus loin. je fais des recherches jurisprudences je retrouve l'arrêt sans souci mais je ne retrouve pas de commentaire mais simplement des petites annotations sous l'arrêt alors même que c'est un arrêt de principe et qu'il a été très fréquemment commenté (la prof nous l'a dit) donc si vous pouviez m'apporter des éclairages ce serait le pied je vous remercie d'avance

Par **mathou**, le **29/11/2008** à **15:47**

Boniour Image not found or type unknown

Tu parles des jurisclasseurs version papier ou version base de données ?

Quel est l'arrêt en question ?

## Par **jurisgrenoble**, le **29/11/2008** à **16:34**

jurisclasseur base de donnée lexisnexis.fr l'arrêt est : chambre criminelle 9 fevrier 1989 Latil-Janet merci de ton aide image not found or type unknown

## Par **mathou**, le **29/11/2008** à **17:01**

Je n'ai pas accès à la base de données depuis chez moi, l'accès est réservé au réseau de la fac... Donc je vais essayer de le faire de tête loopsot found or type unknown

En principe, sur le moteur de recherche, tu peux sélectionner les bases sur lesquelles sont effectuées les recherches : général, encyclopédies, législation, jurisprudence, revues, doctrine, actualités.

En cliquant par exemple sur Doctrine, tu peux taper les références de la décision qui sera citée dans les articles, et tu peux aussi choisir le type d'articles ( doctrine, note de jurisprudence, libres propos, chronique de jurisprudence ).

Tu peux aussi essayer de filouter en tapant dans la boite de dialogue le nom des parties, ça te donnera tous les documents le mentionnant. Ou encore, en sélectionnant les revues de pénal de 1989, comme ça tu tomberas sur les commentaires de l'arrêt.

Mais le plus simple c'est d'utiliser une recherche croisée ou de te concentrer sur les moteurs de recherche Doctrine et Revues.

En dehors de LexisNexis, tu peux aussi consulter :

- le Dalloz 1989, jur. p. 614, note Bruneau ; sommaire p. 389, obs. Pradel
- la Gazette du Palais 1989, I, jurisprudence, p. 392, note Doucet
- la RTD Civ 1989 p. 563, obs. Jourdain

## Par **jurisgrenoble**, le **29/11/2008** à **17:27**

merci beaucoup donc effectivement c'est bien la manip que tu m'expliquais et que je faisais!!! ma prof de procédure pénale viens de m'appeler et en fait la décision est trop vieille pour la trouver sur lexisnexis et je n'y aurais ancès que sur la fac sur le jcp au dalloz !!!!! résultat un

après midi d'acharnement pour rien lmage not four **or re uniétier** qui rentre

merci beaucoup de ton aide en tt cas sans toi et sans ma prof je n'aurais a l'heure actuelle plus de cheveux!!!!

## Par **Katharina**, le **29/11/2008** à **18:34**

En général tous les <sub>M</sub>irets antérieurs à 1990 sont en version papier à la BU et non pas sur les

bases de données Image not found or type unknown

Par **jurisgrenoble**, le **29/11/2008** à **18:48**

8)

désormais je ne me ferais plus avoir Image not found or type unknown

:lol:

de tt facon j'ai qu'à moitié gaché mon après midi il pleut !!!! Image not found or type unknown